# Adobe Photoshop 2021 (Version 22.5) [Win/Mac] (Updated 2022)

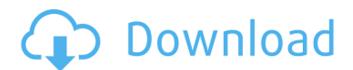

1/8

### Adobe Photoshop 2021 (Version 22.5) Crack

Photoshop Elements and Photoshop Photoshop Elements (formerly Photoshop SC) is a program specifically designed to bring advanced retouching, design, and layout tools to anyone with a digital camera and an Internet connection. It's a low-end program with fewer features than its big brother, Photoshop. You can use Photoshop Elements to retouch and make tweaks to your images and then export those images as.PCT files for editing in Photoshop. There's even some limited camera functionality as well, such as adjusting exposure, white balance, and color space, as described in Chapter 4. With Photoshop Elements and Photoshop, you have the same many program options. However, using Elements doesn't require paying the Adobe Creative Cloud subscription fee. Also, there are more free, full-featured tutorials and help tools available for Elements. Photoshop's powerful and versatile tools aren't the only reason that many Photoshop users spend a lot of time creating their images in the program. Without guestion, one of the strongest factors in using Photoshop to make a living as a photographer is the ability of its developers to create a program that offers a high level of technical support. Even after almost 20 years of using Photoshop, I continue to learn new things. Photoshop is simply that good. ## Other Graphic Apps Among graphic apps that perform the same basic functions that Photoshop does, the following are popular with aspiring and current photographers, even those who use Photoshop: \* \*\*MacGap\*\*. The MacGap people publish an excellent free training program called \_Photoshop on a Mac

Adobe Photoshop 2021 (Version 22.5) License Keygen Free [Mac/Win] [Updated] 2022

Download Adobe Photoshop Elements if you want to create images, design websites, print graphics, edit images, use templates, or fix pictures. Adobe Photoshop Elements features: • Use it to turn your photos into professional-quality images. Add effects, edit your photos, and transform them. • Create professional graphics for your website using the templates and effects in Photoshop Elements. • Work with both traditional and digital images to create exciting visual themes, and create quotes, posters, and card graphics. • Save money by creating graphics or websites at home. • Save time by avoiding waiting for images to be scanned, edited, and printed. Your browser does not currently recognize any of the video formats available. Click here to visit out video gallery to see examples of the video you can download. "It's not surprising to see a computer veteran suggest a program such as this, but I'm going to say it anyway. My time is precious. I'm not willing to spend hours fiddling with a program and not be able to sit back and focus on creative stuff. I know that the basic program is kind of a dog, but I still have a soft spot for Adobe products... I don't need a bunch of photo filters, I don't need every special effect in the world, but I do need a program that lets me do a few things. One thing I can't live without is image rotation. I'm used to controlling it with the little joggy square on the side of my screen. I'd be lost without it. The only thing is that it's kind of hard to navigate, especially if you have a large image... I don't know why they didn't put in more screen space for the controls." -- pyx, in a review for Photoshop Elements Adobe PhotoShop is one of the most used graphics programs worldwide. It is the most popular graphics program. It is one of the most popular software programs available. It is one of the best-selling software programs of all time. Since its creation in 1984, Photoshop has revolutionized the way people create, edit, share, and work with images, regardless of whether the images are photographs, graphics, drawings, or a combination

of all three. PhotoShop is a raster graphics editor, which means that all of the image data is stored as a line drawing that consists of a series of dots that make up the picture. 388ed7b0c7

## Adobe Photoshop 2021 (Version 22.5) Crack+

Q: Partial Views Using JQuery and AJAX I have 2 aspx pages, one with the header and main content portion, and the other with the footer and user info sections. The header and footer partials are in a separate folder, but the page uses the RegisterUser.cshtml partial view as the header and navigation. All the work with the aspx page is done using ajax. Is it possible to use the RegisterUser.cshtml partial view with other pages without having to go through all the ajax calls and have them all add in the RegisterUser.cshtml as the header? This is a long drawn out question so hopefully I can explain it better. Basically, this is something I did for the header: function getData(e) { var token = \$("meta[name='csrftoken']").attr("content"); var data = { csrfmiddlewaretoken: token, schedule: e.data.id }; \$.ajax({ type: "POST", url: "../ /Account/GetSchedule", data: JSON.stringify(data), contentType: "application/json; charset=utf-8", dataType: "ison", success: function(result) { \$("#Header").html(result.Server.RegisterUser) }, failure: function(e) { \$("#Header").html(result.Server.RegisterUser) }

#### What's New in the?

About this weblog: Marketing, communications, and public relations specialists use this space to share their thoughts and ideas on the changing world of digital communications -- from social media to content marketing to reputation management and more. When you're asked a question for a job interview, try to understand the question, think about your answer, and think about how it impacts your professional life (not necessarily your personal life). This won't be a perfect

technique, but it will likely get you more qualified positions. The same goes for in-person interviews. In fact, in many ways, I would say that interviewing technique is the most important skill you can develop in your professional life. It doesn't matter if you're a manager or an entry-level employee; if you show up unprepared, you'll probably lose the job. Keep in mind that interviewing is like a race. When you're asked a question, try to figure out the "track" (what's most important to the person or business that you're interviewing with) before you respond. If you do this, you're more likely to answer questions directly about the job. Perhaps the best way to demonstrate this technique is to answer a question like, "Would you like to see my resume?" You should start by thinking about the track to which the question is related. Because you're not focused on your personal career progression, it's likely that the person asking the question is more interested in learning about your professional development. If the track is personal career progression, your answer should mention how your personal career is progressing. If it's professional career progression, your answer should mention the types of jobs you've held.Arthur Benjamin Arthur Benjamin (27 August 1881 - 28 October 1952) was a German-English composer and artist. Biography Born in Weimar, Benjamin studied first the piano, then composition with Hans Pfitzner, and finally in Vienna. In 1905 he won the Reichsmusikchorverein Gold Medal for composition. He then moved to London, where he began to work as a pianist and organist. Benjamin's first composition performed in London was Der Erlkönig in 1910, and he became well known in the musical world of London. He was befriended by musicians such as Paul Hindemith, Hanns Eisler and Béla Bartók and was commissioned by Sir Henry Wood to write an English suite for his theatrical productions. Benjamin

#### **System Requirements For Adobe Photoshop 2021 (Version 22.5):**

800mm Must be installed from the front of the vehicle, facing the front of the vehicle Must be installed with a gap of at least 50mm between each section of the air-intake manifold Must have a suitable air filter for the motorcycle Intakes are left hand drive. Intakes are supplied with a bracket to attach the adapter to the engine. If you are installing the system on a motorcycle that does not have a front air intake pipe you will also need to install a pipe in the appropriate position in the frame.

https://www.cameraitacina.com/en/svstem/files/webform/feedback/osbovou814.pdf

https://you.worldcruiseacademy.co.id/upload/files/2022/07/8fLdTmozXlib4BXn3KBp\_05\_31953f6ab736bacfcfa9ff293bad4f9bfile.pdf

https://lasdocas.cl/adobe-photoshop-2021-version-22-0-0-free-download/

https://wakelet.com/wake/KgI57ihYWOET4V4iMP4LC

https://anandabangalore.org/uncategorized/adobe-photoshop-2021-version-22-4-mac-win

https://www.sosho.pk/upload/files/2022/07/S8nSyxtgIPPH9sNaQfPi\_05\_31953f6ab736bacfcfa9ff293bad4f9b file.pdf

https://kenosus.com/wp-content/uploads/2022/07/Photoshop\_2021\_Version\_2242.pdf

https://www.markeritalia.com/2022/07/05/adobe-photoshop-2022-version-23-0-2-keygen-full-version-free-download-mac-win-updated/

https://klassenispil.dk/adobe-photoshop-serial-number-latest-2022/

https://www.riseupstar.com/upload/files/2022/07/gxRwz5U5l68G35Fhj8Op\_05\_eb7711be53fd2e8697 071480aff736fe file.pdf

 $\underline{https://x\text{-}streem.com/upload/files/2022/07/K5HlC5kJhOF1mfVO9vRf\_05\_eb7711be53fd2e8697071480}\\ \underline{aff736fe\_file.pdf}$ 

 $\underline{https://www.cameraitacina.com/en/system/files/webform/feedback/adobe-photoshop-cs3\_9.pdf}$ 

https://selfpowered.net/adobe-photoshop-2021-version-22-free-download-updated-2022/

https://attitude.ferttil.com/upload/files/2022/07/8T6tpQGdliYRY7kpJ3hg\_05\_31953f6ab736bacfcfa9ff2 93bad4f9b file.pdf

https://www.tuttoporte.com/sites/default/files/webform/photoshop-2022-version-232.pdf

http://berlin-property-partner.com/?p=29783

https://wakelet.com/wake/wZVijAVPCRxvjV YlyWs4

http://modiransanjesh.ir/photoshop-for-pc/

https://somalicareers.com/en/photoshop-2021-version-22-2-install-crack-free-download/

 $\frac{https://wheeoo.org/upload/files/2022/07/XUxDbEQQ3V3uk6lFUgea\_05\_d4feb7df22fc7eb894eddee75c}{3101c3\_file.pdf}$ 

https://yourtripboy.com/adobe-photoshop-2021-version-22-4-3-keygen-exe-download/

https://beautysecretskincarespa.com/2022/07/05/photoshop-cc-keygenerator-product-key-full-free-download-pc-windows/

 $\underline{https://www.fiol-mallorca.com/upload/files/2022/07/yvptYTKOfGnVpFH2Gsmh\_05\_31953f6ab736bacfcfa9ff293bad4f9b\_file.pdf}$ 

https://ubiz.chat/upload/files/2022/07/erJsJx3XFSPMhff99Sxy\_05\_eb7711be53fd2e8697071480aff736 fe\_file.pdf

https://cirelliandco.com/photoshop-2021-version-22-1-1-keygen-only-incl-product-key-downloadapril-2022.html

https://firmateated.com/2022/07/05/photoshop-cc-2019-version-20-keygen-2022-latest/

http://lovetrustfoundation.com/wp-

content/uploads/2022/07/Adobe\_Photoshop\_2022\_Version\_2301.pdf

http://lopati.volasite.com/resources/Adobe-Photoshop-CC-2015-Version-16.pdf

http://www.skyhave.com/upload/files/2022/07/irSKYVzHYRF6opXhh2IB 05 eb7711be53fd2e8697071 480aff736fe\_file.pdf

https://networny-social.s3.amazonaws.com/upload/files/2022/07/ngeybWzvmKnKTAvuQwZm 05 b05 27c23a50d3f112681346b8500be40 file.pdf

8/8